# Stoß- und Schwingungsbeanspruchung abgespannter Maste und Schornsteine infolge Windböen

**T 930**

Fraunhofer IRB Verlag

T 930

Dieser Forschungsbericht wurde mit modernsten Hochleistungskopierern auf Einzelanfrage hergestellt.

Die in dieser Forschungsarbeit enthaltenen Darstellungen und Empfehlungen geben die fachlichen Auffassungen der Verfasser wieder. Diese werden hier unverändert wiedergegeben, sie geben nicht unbedingt die Meinung des Zuwendungsgebers oder des Herausgebers wieder.

Die Originalmanuskripte wurden reprotechnisch, jedoch nicht inhaltlich überarbeitet. Die Druckqualität hängt von der reprotechnischen Eignung des Originalmanuskriptes ab, das uns vom Autor bzw. von der Forschungsstelle zur Verfügung gestellt wurde.

© by Fraunhofer IRB Verlag

Vervielfältigung, auch auszugsweise, nur mit ausdrücklicher Zustimmung des Verlages.

**Fraunhofer IRB Verlag** Fraunhofer-Informationszentrum Raum und Bau

Postfach 80 04 69 70504 Stuttgart

Nobelstraße 12 70569 Stuttgart

Telefon (07 11) 9 70 - 25 00 Telefax (07 11) 9 70 - 25 08

E-Mail irb@irb.fraunhofer.de

www.baufachinformation.de

T 930: Stoß- und Schwingungsbeanspruchung abgespannter Maste und Schornsteine infolge Windböen.

Lehrstuhl und Laboratorium für Stahlbau HOCHSCHULE DER BUNDESWEHR MUNCHEN Prof. Dr.-Ing. Chr. Petersen

#### STOSS- UND SCHWINGUNGSBEANSPRUCHUNG

#### ABGESPANNTER MASTE UND SCHORNSTEINE

#### INFOLGE WINDBÖEN

·Schlußbericht zu dem durch das Institut für Bautechnik, Berlin geförderten Forschungsvorhaben. Az.: IV/1-5-254/81

Sachbearbeiter:  $(Dipl.-Ing. N. Azaridis)$ Leiter des Forschungsvorhabens: •••. ~ .• ~~········· {Prof. Dr.-Ing. Chr. Petersen

Neubiberg/München, den 31. Dezember 1981

楼

**Informationszentrum RAUM und BAU**  der Fraunhofer-Gesellschaft<br>Inventar-Nr. ( 930<sup>fd. Nr.</sup> 92061816

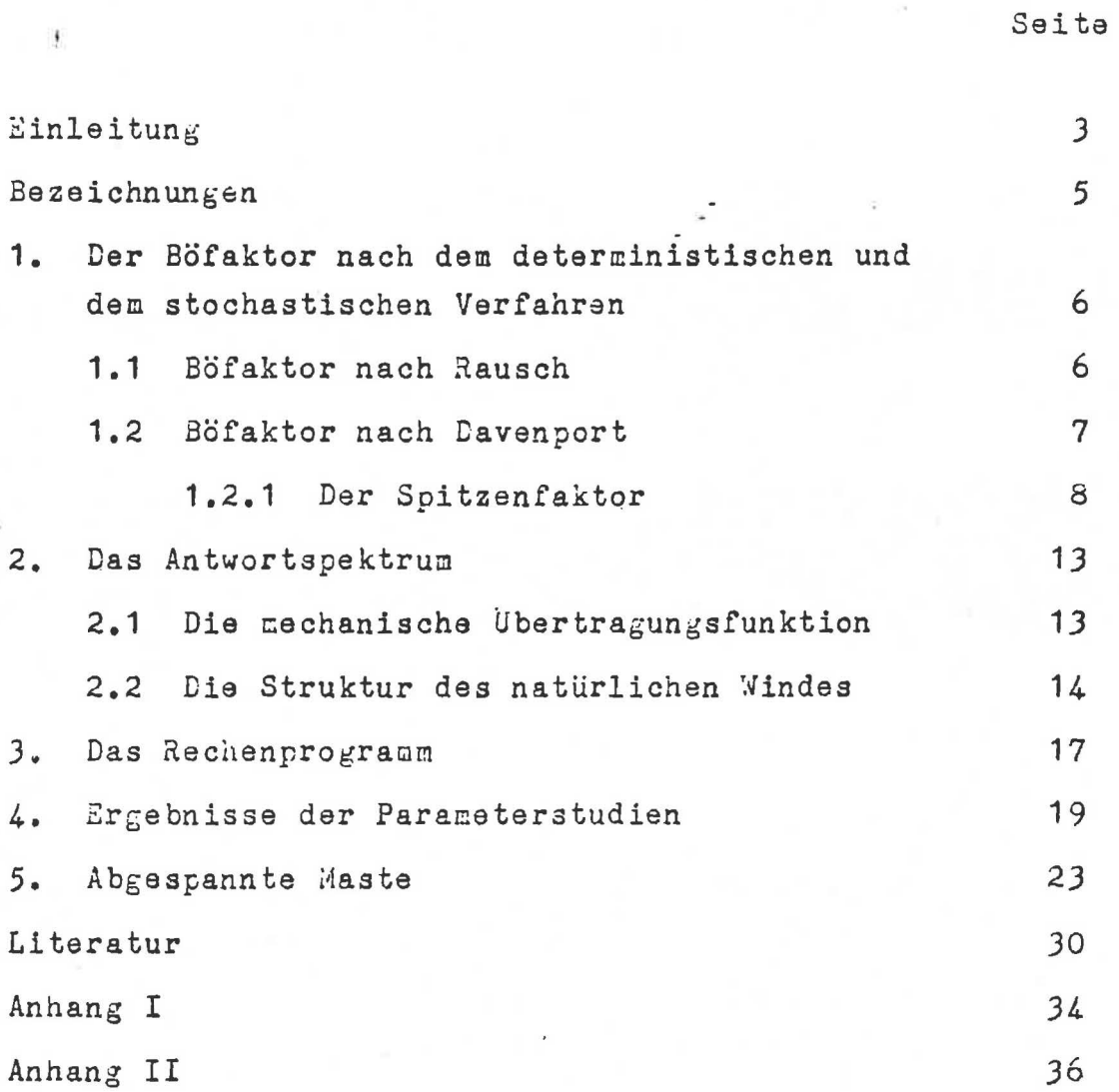

 $\ddot{\cdot}$ 

#### EINLEITUNG

Im Zuge der Neubearbeitung der DIN-Normen 4131 (Antennentragwerke und, 4133 (Industriekamine aus Stahl) ergab sich die Aufgabe,die dynamische Untersuchung dieser vornehmlich schwingungsanfälligen Bauwerke an die Normvorlage DIN 1055, Teil 4 /1/ anzupassen. In dieser Norm ist eine neue Konzeption zur Abschätzung der Größtbeanspruchung von Bauwerken, die durch den boeigen Wind zu Schwingungen angeregt werden, enthalten. Sie unterscneidet sich von der herkömmlichen dadurch, daß der Wind nicht mehr deterministisch sondern probabilistisch begriffen wird. Der wahrscheinlichkeitstheoretische Bezug kommt in zweifacher Hinsicht zum Ausdruck:

- 1) Die maximalen Werte der momentanen und der gemittelten Windgeschwindigkeit (z.B. über 10 Min.) werden als wahrscheinliche Extremwerte einer bestimmten Wiederkehrperiode (z.B. 50 Jahre) definiert.
- 2) Die dem extremen Mittelwert der Windgeschwindigkeit überlagerten Böenschwankungen werden als normalverteilte Momentanwerte eines stationären und ergodischen stochastischen Prozesses gedeutet.

Die von den Böenschwankungen verursachte dynamische überhöhung der Baanspruchung gegenüber dem zum extremen Mittelwert gehörenden statischen Gleichwert wird in der Norm durch einen Erhöhungsfaktor, den sog. Bö- oder Boeigkeitsfaktor erfaßt. Mit seiner Hilfe wird eine statische Ersatzlast so bestimmt, daß sich unter ihrem Ansatz die gleichen maximalen Beanspruchungen ergeben wie bei Betrachtung eines elastischen Schwingungssystems. Die Kalibrierung der Zufallsverteilten Basisvariablen erfolgte dabei so,

daß die statischen Ersatzlasten für böenerregte Schwingungen auf die herkömmlichen Windlasten für freistehende Massivschornsteine abgestimmt worden sind /2/.

Ziel des mit dem vorliegenden Schlußbericht abgeschlossenen Forschungsvorhabens ist die Anpassung des stochastischen Windlastkonzeptes auf die böenerregten Schwingungen von Stahlschornsteinen und abgespannten Masten und die Angabe einer einfachen Vorschrift zur Ermittlung des Böenreaktionsfaktors.

Im 1. und 2. Abschnitt werden die Berechnungsgrundlagen für den Böfaktor von turmartigen Bauwerken zusammengefaßt. Im J. Abschnitt wird kurz das erstellte Rechenprogramm beschrieben. Der 4. Abschnitt enthält die Zrgebnisse der Parameterstudien für Stahlkamine. Im 5. Abschnitt werden abgespannte Bauwerke behandelt. Im Anhang schließlich wird ein Beispiel für die Ermittlung des Böfaktors nach der spektralen Methode und nach dem vereinfachten hier vorgeschlagenen Verfahren gegeben.

Das mit dem vorliegenden Bericht abgeschlossenen Forschungsvorhaben wurde durch eine Betreuungsgruppe, bestehend aus den Herren

Prof. Dr.-Ing. König, Technische Hochschule, Darmstadt Dipl.-Ing. Pieckert, Stuttgart Dr.-Ing. Nieser, Institut für Bautechnik, Berlin begleitet. Den genannten Herren sei für ihre Unterstützung gedankt.

 $-4-$ 

 $\mathcal{O}(\mathcal{O}_\mathcal{O})$  . We have a set of the set of the set of  $\mathcal{O}(\mathcal{O}_\mathcal{O})$ 

# BEZEICHNUNGEN

 $\bar{\mathbf{y}}$ 

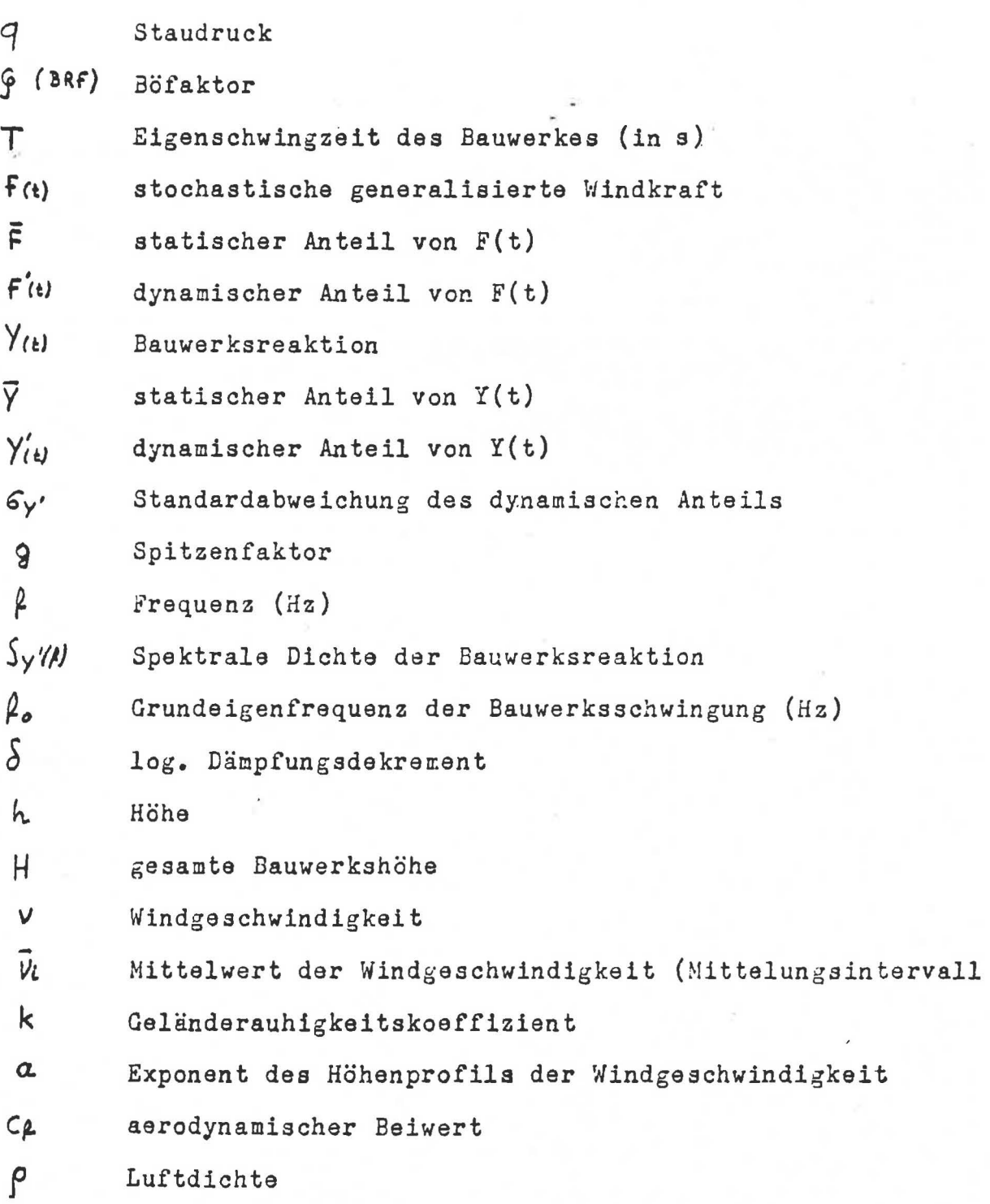

## 1. Der Böfaktor nach dem deterministischen und dem stochastisehen Verfahren.

Um den Aufwand der Berechnungen in Grenzen zu halten. versucht man im Rahmen der Normung, die dynamische Uberhöhung gegenüber dem zum Extremwert der Wjndgeschwindigkeit (oder zu dem Mittelwert derselben) gehörenden Staudruckwert durch einen Erhöhungsfaktor auszudrücken.

#### 1.1 Böfaktor nach RAUSCH

In der bisherigen DIN 4131 (bzw. 4133) ehtspricht der Erhöhungsfaktor einem Vorschlag von RAUSCH */3/* zur Berücksichtigung (auf deterministischer Basis) der Stoßwirkung von Böen. Dabei wird der maximale Staudruck in einen statischen und einen dynamischen Anteil aufgespaltet:  $q = q_t + q_t$  und der dynamische Anteil mit dem Faktor  $q_t = 1 + \beta$  vervielfacht. Eezieht man die Erhöhung auf den gesamten Staudruckq, so ergibt sich für den statischen Ersatzstaudruck  $q_{\rm r}$  :

 $q_{e} = q_{s} + (1+\beta) q_{d} = q + \beta q_{d} = q(1+\beta \frac{q_{d}}{q})$  $(1.1)$ Für  $q_d$  wird in DIN 4131 der Wert 70 kp/m<sup>2</sup> empfohlen. Mit den empfohlenen Werten für den Staudruck schwankt das Verhältnis <sup>q</sup>1/q zwischen 0,35 und 1,0. Der Beiwert  $\beta$  ist abhängig von der Eigenschwingzeit des Tragwerkes T (in s) und von der Entfaltungsdauer der Bö:

$$
\beta = \frac{d}{1-d} \sqrt{1 + d^2 - 2 \propto \sin(\pi/2a)}
$$
  $\text{min}^2 \propto \frac{T}{8}$   
\n
$$
\text{Bild 1 zeigt den Böfaktor nach DIN 4131 für die o. g. Grenz-\nwerte. Rausch setzte  $q_a = \frac{1}{3}q$  und ließ inszessamt 3 aufeinander-  
\nfolgende Söen so auf die in Bewegung befindliche Masse treffen,
$$

daß sich die Beiwerte  $\beta$  addieren. Es ergibt sich  $q_s = q(1+3\beta \frac{1}{3}) = q(1+\beta)$ und somit die obere Kurve im Bild 1. Bei den Vergleichen mit den Ergebnissen der probabilistischen Methode wird als Böfaktor nach RAUSCH diese Kurve zugrunde gelegt.

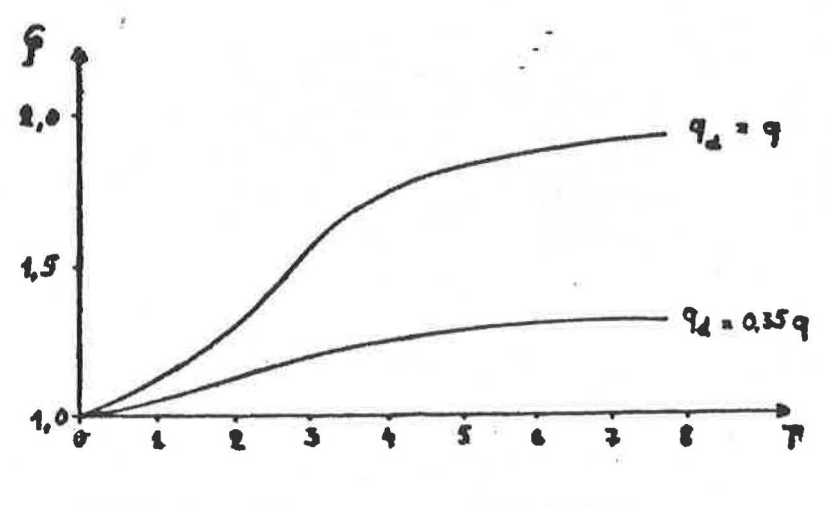

Böfaktor nach RAUSCH Bild 1:

#### 2 Böfaktor nach DAVENPORT

Die stochastische generalisierte Windkraft auf ein Bauwerk F(t) wird in 2 Komponenten gespalten:

$$
F(t) = \vec{F} + F'(t) \qquad (1.2)
$$

mit F : durch den Mittelwert der Windgeschwindigkeit verursachten statischen Anteil und

F(a): durch die Böigkeit des natürlichen Windes verursachten dynamischen Anteil.

Dadurch ergibt sich für die Bauwerksreaktion eine ähnliche Aufspaltung:

$$
Y_{(4)} = \overline{Y} + Y'_{(4)}
$$
 (1.3)

Unter der Voraussetzung normalverteilter Windgeschwindigkeitsschwankungen und linearen Schwingungsverhaltens des Bauwerkes ergibt sich die Reaktion Y(t) zum (ftationären) Gaußschen Prozeß. Die oberen Fraktilen werden dann durch die bekannte Beziehung berechnet:

 $= 5 -$ 

$$
Y_{p} = \overline{Y} + g \cdot s_{y} = \overline{Y} (1 + g \overline{g}^{\prime}) \qquad (1.4)
$$

6y': Standardabweichung des dynamischen Anteils

g ; Spitzenfaktor

Der Ausdruck in den Klammern wird als Böfaktor definiert /4/:

$$
BRF = 1 + g \cdot \frac{6v}{9} \qquad (1.5)
$$

#### 1.2.1 Der Spitzenfaktor

Der Spitzenfaktor g hängt von der Wahrscheinlichkeit p der zugrundegelegten Fraktile  $\bigvee_{P}$  ab:

$$
w(Y \leq Y_a) = P
$$

In der Literatur wird oft mit konstanten Werten für g (und für die Wahrscheinlichkeit p) gearbeitet z.B.:

Vellozzi und Cohen / 5/:  $g = 3$  p = 0,99865  $\vec{r} = 3.5$   $p = 0.999767$ Vickery /  $6$ /:

Davenport schlug für den Spitzenfaktor folgende Beziehung vor  $17!$ 

$$
g = \sqrt{2 \ln(v \cdot 7)} + \frac{0.577}{\sqrt{2 \ln(v \cdot 7)}} \qquad (1.6)
$$

 $T:$  Mitte lungsintervall  $(i_{1}, s)$ 

y : Anzahl der Mittelwertüberquerungen pro Zeiteinheit

Im Falle eines stationären Prozesses ist nach Rice / S /:

$$
v = \sqrt{\frac{\int \tilde{f}^{2} S_{y}(t) dt}{\int S_{y}(t) dt}} \qquad (4.17)
$$

 $f = Frequenz$ 

 $S_{\gamma}$ ,  $(\beta)$  = Spektrale Dichte der Bauwerksreaktion.

Für gering gedämpfte Bauwerke und ausschließliche Betrachtung der Grundfrequenz kann V durch die Grundeigenfrequenz & ersetzt werden. Wie gut diese Annäherung ist, zeigt für einige der hier untersuchten freistehenden Kamine Tabelle 1. Die dabei abgedeckten Bereiche des Antwortspektrums betragen:

Gesamtbereich von 0,01 bis  $1.1 \cdot \frac{1}{6}$  (1/s) Resonanzbereich von 0,9  $\frac{1}{6}$  bis 1,1  $\frac{1}{6}$  (1/s)  $\frac{1}{10}$  = Grundeigenfrequenz

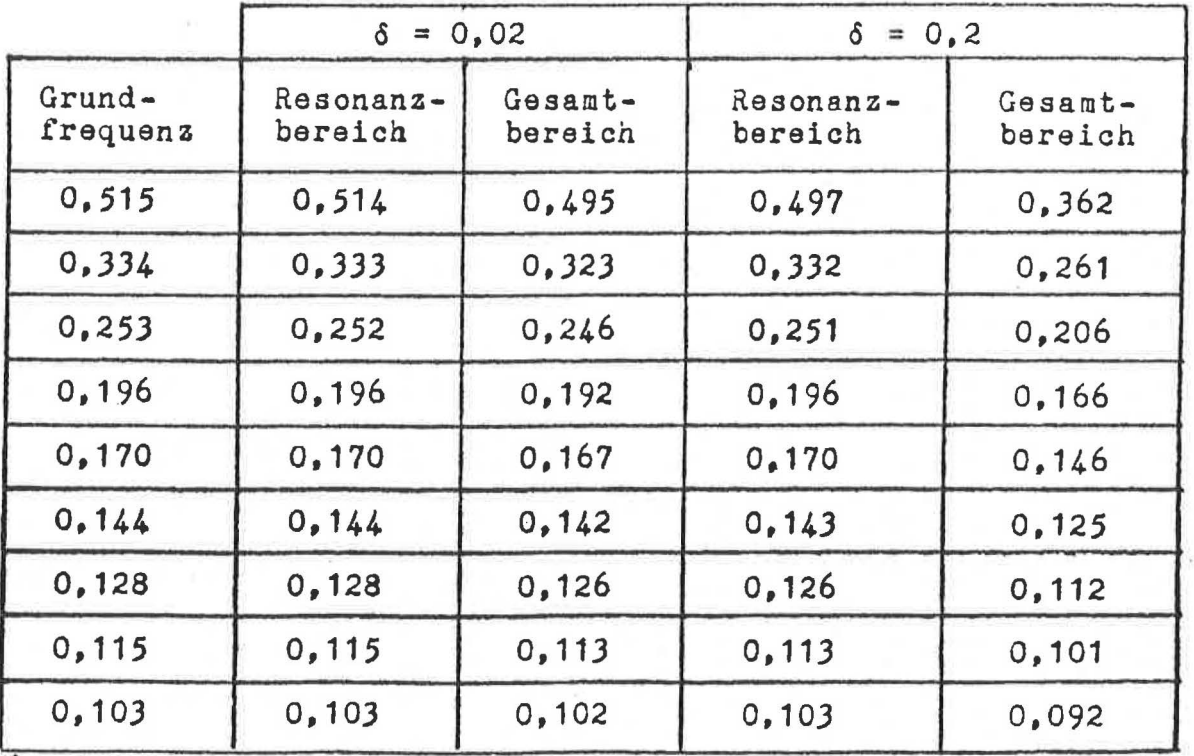

Tabelle 1: Werte der mittleren Frequenz des fluktuierenden Anteils  $Y'_{(t)}$  nach RICE

$$
-9 -
$$

Für  $\delta = 0.02$  beträgt die größte Abweichung 2 % und die sich daraus ergebende Abweichung des Spitzenfaktors 0,5 %. Für  $\delta = 0.2$  sind die entsprechenden Abweichungen 15 % bzw. 4 %. Die Abweichungen sind sehr klein und liegen auf der sicheren . Seite. Da die Eerechnung von v nach Gl. (1.17) die Rechenzeit um den Faktor 2 erhöht, wird bei den hier durchgeführten Rechnungen  $v = \frac{\beta}{2}$  gesetzt.

Das Mittelungsintervall T ist identisch mit dem Zeitraum, welcher zur Mittelwertbildung bei der Windgeschwindigkeit zugrunde gelegt wird. Davenport setzte 1 Std. an. Die Grundgeschwindigkeiten in der DIN 1055/4-Vorlage werden über 10 Min. gemittelt. Je größer das Produkt v·T ist, desto schmaler ist die Extremwertverteilung und besser die *von* Davenport eingeführte Annäherung einer Fraktile durch den Mittelwert (s. Bild 2).

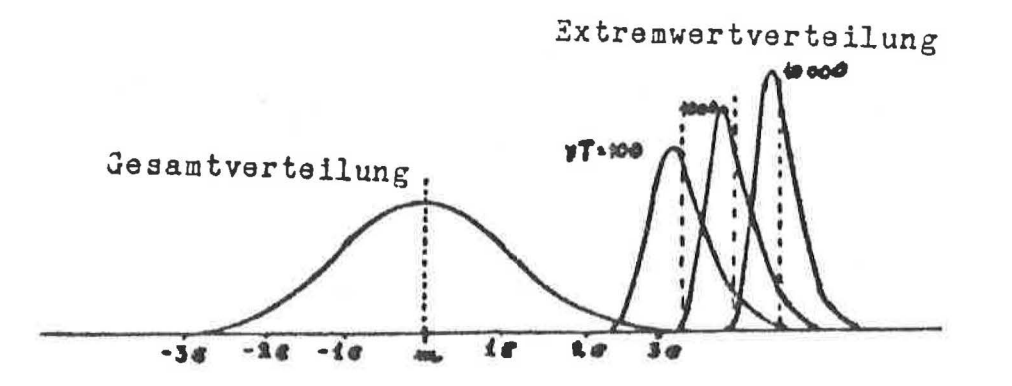

Bild 2: Verhältnis der Verteilung aller Werte einer stationären Zufallsfunktion zu der Verteilung der Extremwerte  $/3/$ .

Für charakteristische Mittelungsintervalle der mittleren Windgeschwindigkeit ist der Böfaktor nach Davenport im Bild J auf- $5$ etragen (für einen 100 m hohen Kamin und  $\delta = 0.02$ ; die unterschiedlichen Schwingzeiten T wurden durch Steifigkeitsvariation erreicht).

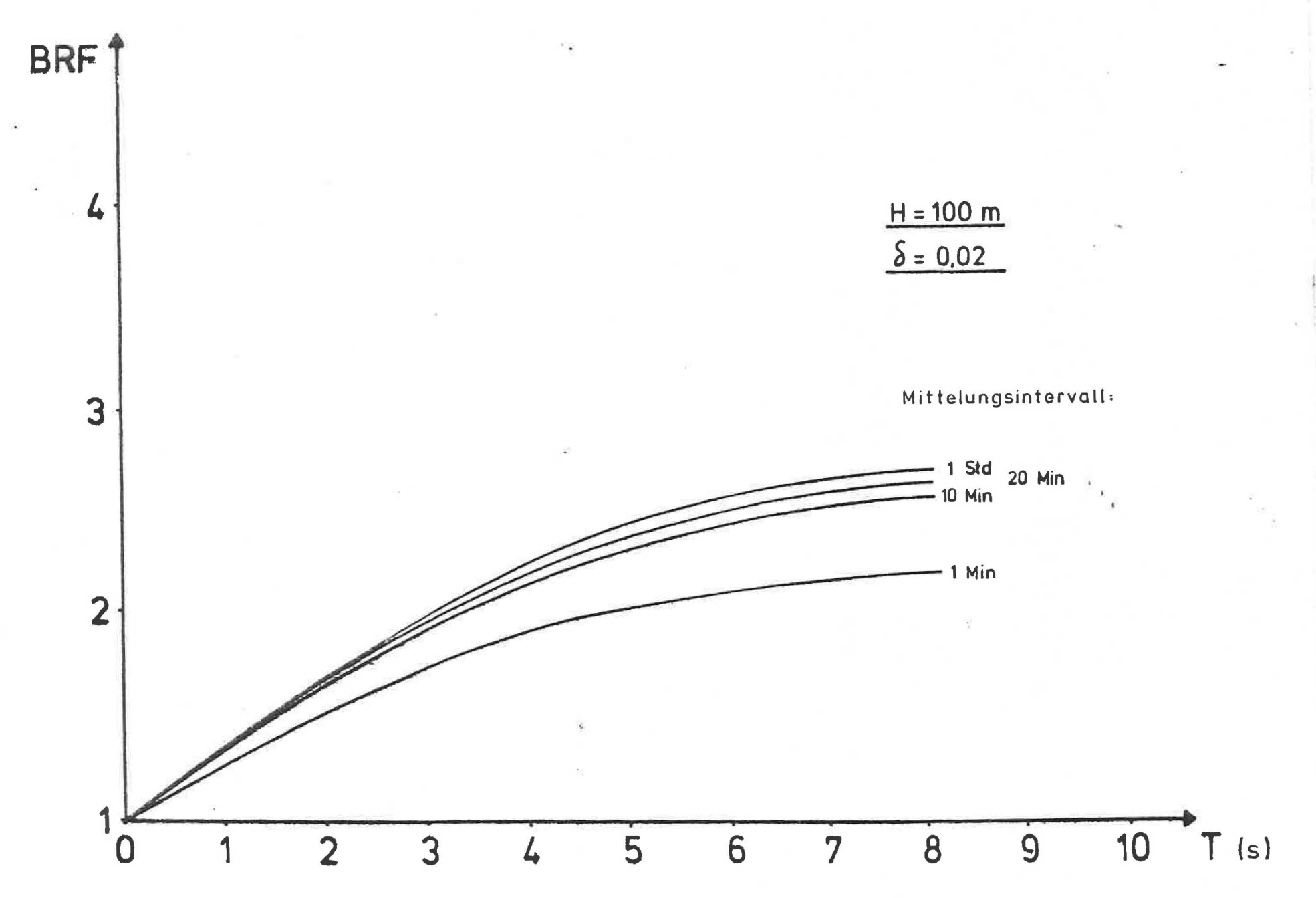

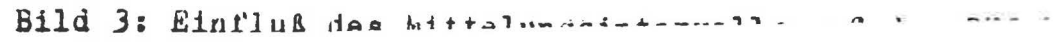

Die Abhängigkeit des Mittelwertes vom Mittelungsintervall bezogen auf den 10-Minuten-Wert zeigt Tabelle 2.

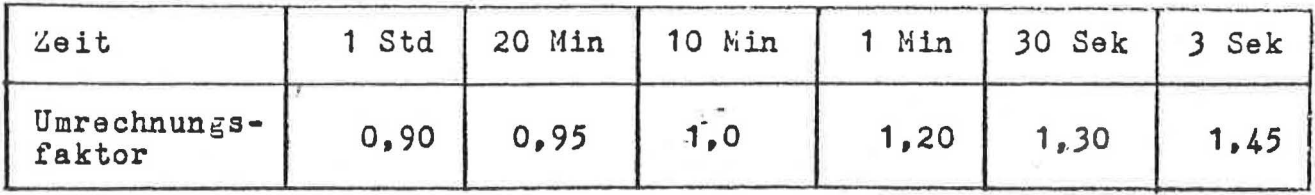

Tabelle 2: Umrechnung der mittleren Windgeschwindigkeit für unterschiedliche Mittelungsintervalle bezogen auf den 10-Min-Wert, nach / 9 /.

#### 2. Das Antwortspektrum

Die Bestimmung der Standardabweichung Gy. des dynamischen Anteils  $Y'_{(t)}$  der Bauwerksreaktion in G1 (1.14) erfolgt nach der bekannten Beziehung:

$$
G_{y'} = \int_{0}^{x} f_{y}(\mu) d\mu
$$
 (2.1)

 $S_y(P)$  ist das Antwortspektrum des Bauwerkes

Das Antwortspektrum ergibt sich aus den statistischen Eigenschaften der Last und der dynamischen Charakteristik des Bauwerkes. Im hier betrachteten Fall sind die Bestimmungsgröße für das Antwortspektrum die stochastische Struktur des natürlichen Windes und die mechanischen Ubertragungsfunktionen von Kragsystemen.

#### Die mechanische Übertragungsfuktion  $2.1$

Für die Berechnung der erzwungenen Schwingung unter harmonischer Erregung benutzte Davenport die Eigenformmethode /4/. Die Grundeigenform der Durchbiegung wurde dabei als eine sich um den Fußpunkt drehende Gerade angenommen. Diese Annahme. welche auch der "großen Lösung" zugrunde liegt, führt bei hohen, schlanken Bauwerken zu höheren dynamischen Beanspruchungen. Eine genauere dynamische Untersuchung erfolgt durch die Anwendung eines Rechenverfahrens, welches die genaue Schwingungsform erfaßt. Als solches eignet sich für Stabtragwerke vorzüglich das Verfahren der Übertragungsmatrizen. Nach diesem Verfahren - in seiner für die Programmierung in /10/ aufbereiteten Form - werden sämtliche im Rahmen dieser Arbeit durchgeführten Parameterstudien gerechnet.

#### 2.2 Die Struktur des natürlichen Windes

Di'e Ansätze für die Struktur des natürlichen Windes richten sich nach der Normvorlage DIN 1055/4 ("große Lösung") /  $1/$ und nach Davenport */1t/* (siehe Tabelle J).

Als Bezugswindgeschwindigkeit wird der 10-Min.-Mittelwert der Grundgeschwindigkeit für die Zone III nach der DIN-Vorlage angesetzt. Die Umrechnung des Böfaktors auf den für die Bemessung maßgebenden Spitzenwert der Windgeschwindigkeit erfolgt mit:

 $v_{sp}^{2}/v_{m}^{2}$   $\approx$  2,2 Die spektrale Dichte der Windgeschwindigkeiten wird für offenes Gelände mit  $k = 0,005$  nach Davenport berechnet. Sie wird dabei als höhenunabhängig angenommen.

 $(9.2)$ 

Aufgrund neuerer Messungen */il/* und /1J/ wurde bei der Berechnung der Kohärenz dem von Vickery vorgeschlagenen Ausdruck */14/*  der Vorzug gegeben. Bild 4 zeigt den Einfluß der räumlichen . Korrelation auf den Böfaktor für einen 100 m hohen Kamin.

Bei der Bestimmung des Kreuzleistungsspektrums der Windgeschwindigkeit wird der Phasenwinkel nicht berücksichtigt.

Das Kreuzleistungsspektrum der Windlasten wird nach /15/ berechnet. Dabei wird der Einfluß der Geschwindigkeitsänderung auf die Windkraft und der turbulenten Strömung auf den Widerstandsbeiwert  $C_{\beta}$  vernachlässigt.

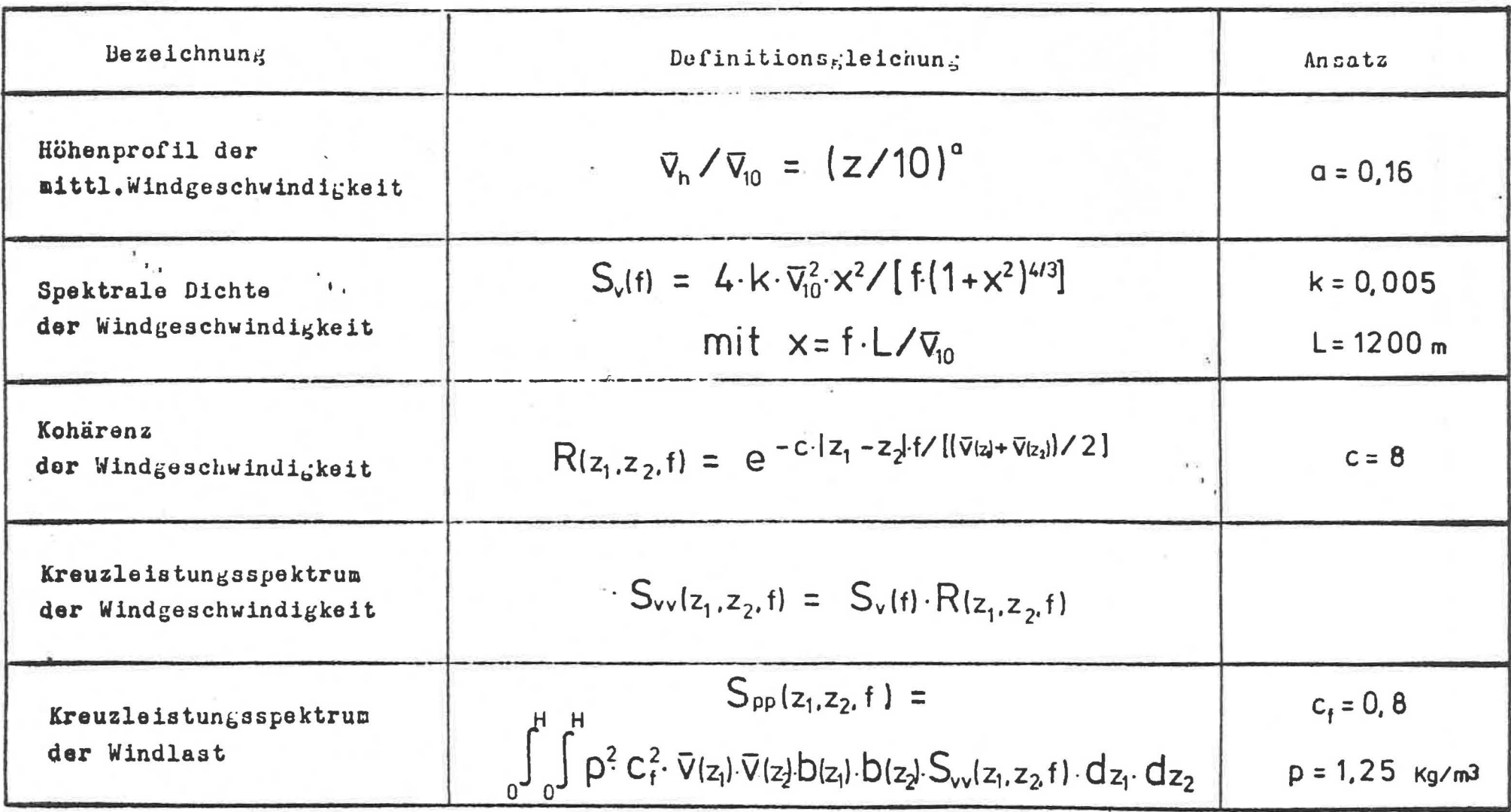

Tabelle 3: Definitionsgleichungen und Ansätze der statistischen Eigenschaften des natürlichen Windes.

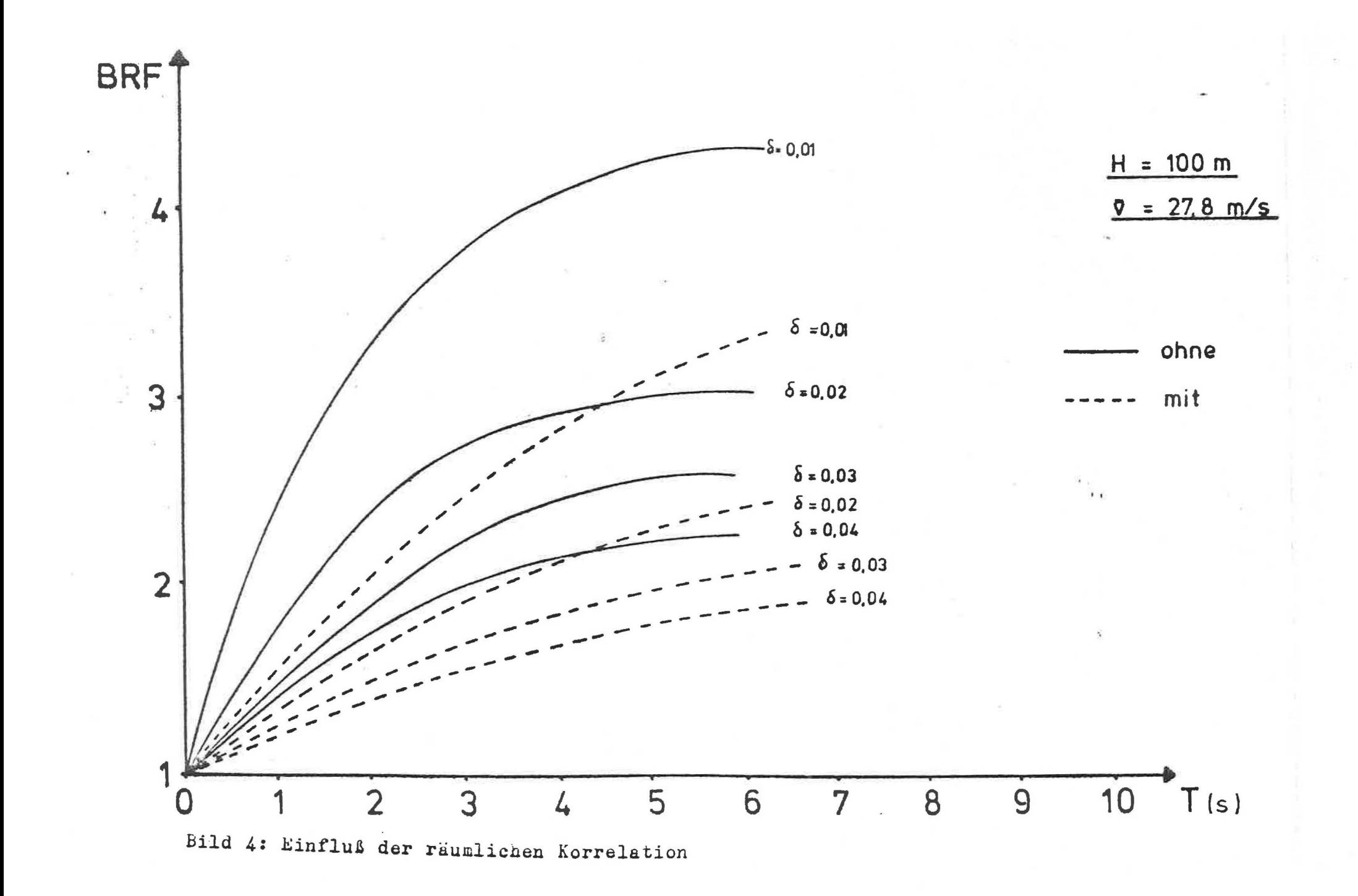

#### 3. Das Rechenprogramm

Bei der Anwendung der Nethode der Übertragungsmatrizen wird der Einsatz einer EDV-Anlage notwendig. Eine Vergleichsrechnung an einem Großrechner ergab eine Verlängerung der Rechenzeit gegenüber der Eigenformmethode um den Faktor 20. Um überhaupt eine genügende Anzahl von Parameterrechnungen in der dafür vorgesehenen Zeit durchführen zu können, ist bei der Erstellung der Rechenprogramme neben der Genauigkeit die optimale Rechen- und Datenflußorganisation das Hauptziel. Ein weiterer wichtiger Aspekt ist der modulare Aufbau. Dadurch wird die aechnung mit verschiedenen Ansätzen und verschiedenen numerischen Verfahren erleichtert.

Bild 5 zeigt schematisch den Aufbau des Rechenprogramms. Jede der angegebenen Stellen ist als frei austauschbarer Modul zu verstehen, der sowohl durch ein anderes Berechnungsverfahren, als auch durch an Bauwerken ermittelten Meßwerten ersetzt werden kann.

Das Rechenprogramm wurde zusammen mit zahlreichen für die Datenverwaltung erforderlichen Dienstprogrammen im Rahmen des Forschungsvorhabens erstellt; es war unabdingbare Voraussetzung für die Durchführung des Vorhabens. Auf Einzelheiten wird hier verzichtet; das Rechenprogramm wurde u.a. durch vollständige Parallelrechnungen von Hand verprobt. Als Rechenanlage stand der Großrechner BURROUGHS 7800 des Rechenzentrums der HSBw München zur Verfügung. Es wurden für die Programmerstellung und die Parameterstudien ca. 200 Std. reine Rechenzeit benötigt, die kostenlos seitens der HSBwM zur Verfügung standen.

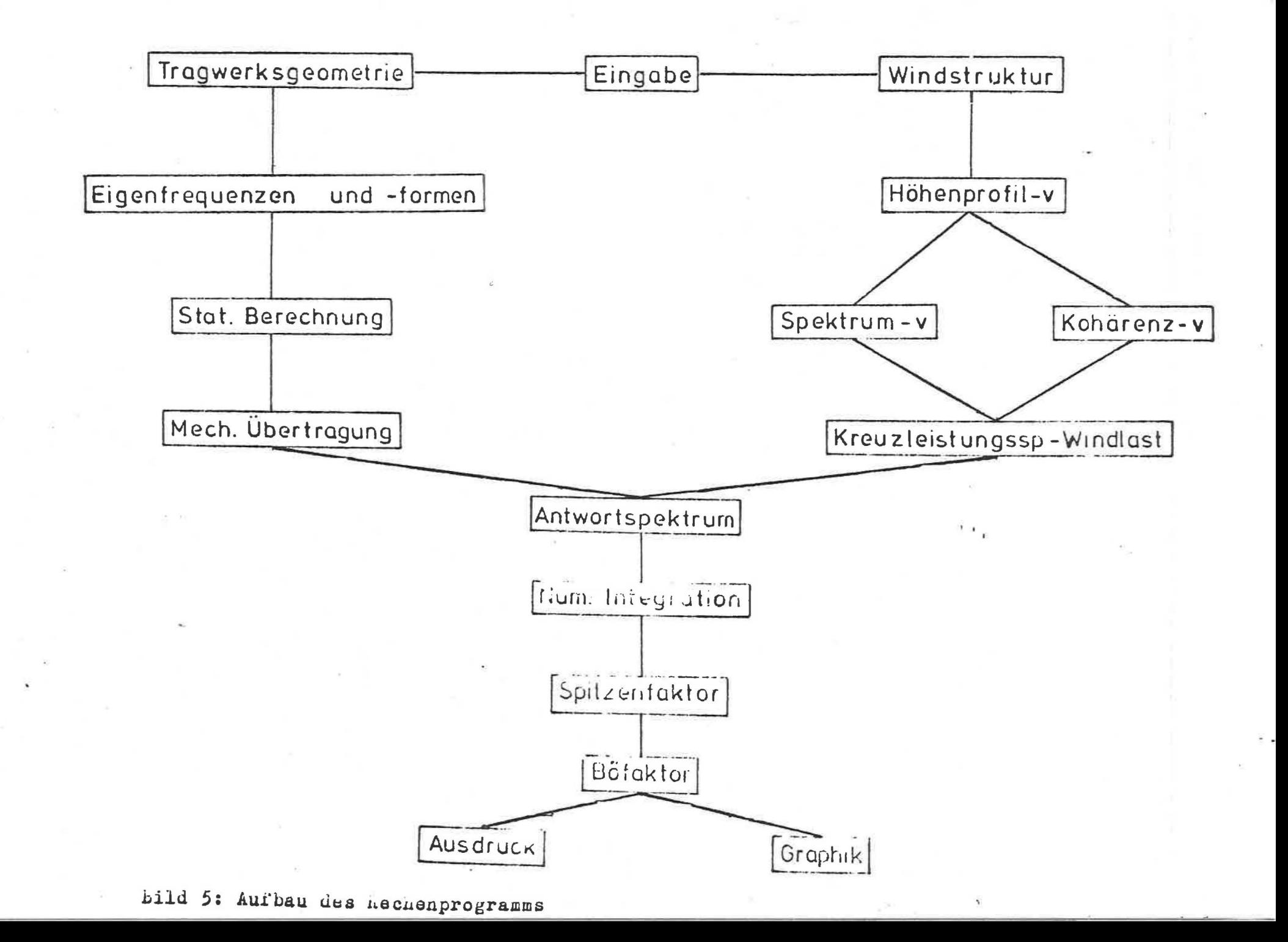

#### Ergebnisse der Parameterstudien

Mit den Ansätzen der Tabelle 3 für die Windstruktur und mit dem Programm nach Bild 5 wurden zahlreiche Parameterstudien durchgeführt. Der Einfluß folgender Parameter wurde untersucht:

- mittlere Windgeschwindigkeit
- Eigenschwingungsdauer
- Dämpfung
- Höhe des Bauwerkes

Die Einzeleinflüsse wurden möglichst genau durch Kurven angenähert. Für die Kombination der verschiedenen Einflüsse wurde (wegen ihrer Zinfachheit) die Produktform gewählt.

Somit ergibt sich für den Böfaktor von Kaminen aus Stahl folgende vereinfachte Berechnungsform:

$$
\mathcal{G} = 1 + \mathcal{G}_{\mathbf{r}} \cdot \mathcal{G}_{\delta} \cdot \mathcal{G}_{\mu} \qquad (4.1)
$$

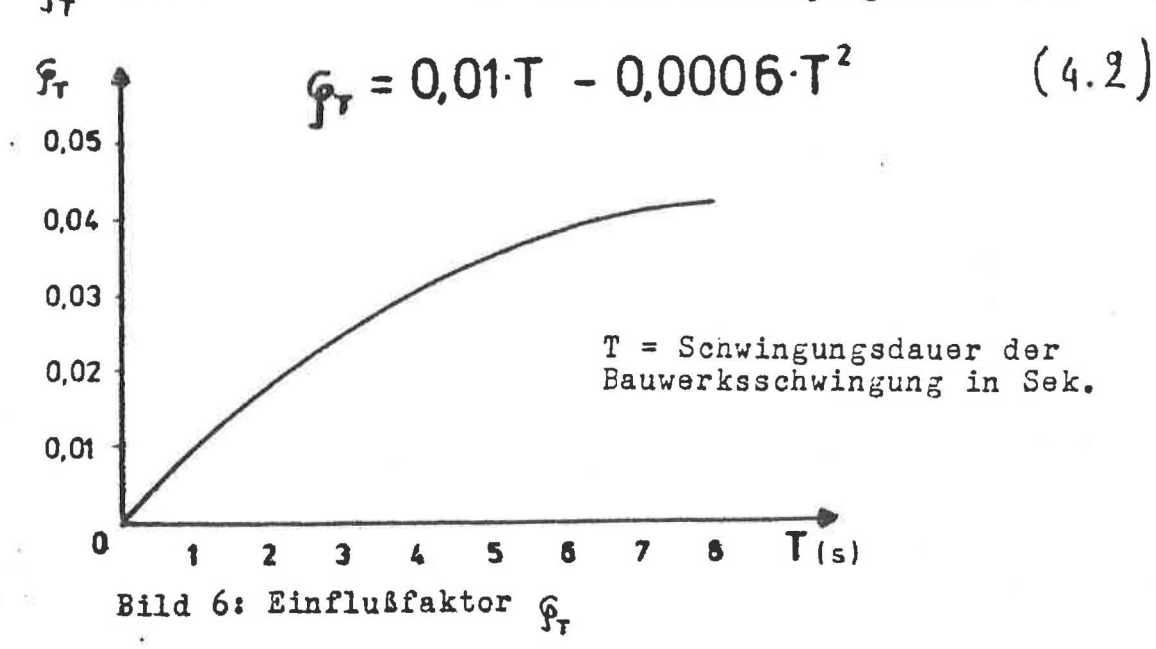

 $G_r$  ist der Einflußfaktor für die Schwingungsdauer (Bild 6)

 $\mathcal{G}_{\mathcal{S}}$ ist der Einflußfaktor für die Dämpfung (Bild 7)  $\mathcal{G}_s = 2.4 \cdot \delta^{-0.7}$  $(4.3)$  $\mathcal{G}_{\pmb{\varepsilon}}$  $\delta$  = logarithmisches Dämpfungsdekrement 60 50  $40$ 30 20 10  $\mathbf 0$  $\delta$ 0,07  $0,01$  $0,02$  $0,03$ 0,04  $0,05$ 0,06 Bild 7: Einflußfaktor  $\mathcal{G}_{s}$ ist der Einflußfaktor für die Bauwerkshöhe (Bild 8)  $\mathcal{G}_n$  $\mathbf{G}_{\mathbf{n}} = 5 \cdot H^{-0.35}$  $H$  > 50 für  $(4.4)$  $\mathbf{f}_* = 1.27$ für H < 50  $\mathfrak{F}_{\mathfrak{n}}$ H = Gesamthöhe des Bauwerkes  $2,0$  $1,5$  $1,0$ 0,5  $\bullet$ 50 100 150 200 250 300  $H(m)$ Bild 8: Einflußfaktor

 $\mathfrak{F}_{\mathsf{N}}$ 

Die Ermittlung des Böfaktors nach (4.1) bis (4.4) gilt für  $\bar{v}_{10} = 27.8$  m/s im offenen Gelände ( $\bar{k} = 0.005$ , a = 0.16). Wird eine andere Grundgeschwindigkeit (ohne Änderung der Geländeart) zugrunde gelegt, so kann Gl. (4.1) wie folgt ~odifiziert werden:

$$
\varphi = 1 + \varphi_{\mathbf{r}} \cdot \varphi_{\mathbf{s}} \cdot \varphi_{\mathbf{w}} \cdot \varphi_{\mathbf{w}} \qquad (4.5)
$$

 $\varphi$ , ist der Einflußfaktor für die Grundgeschwindigkeit (10-Min.-Mittelwert)

$$
\mathbf{G}_{\mathbf{v}} = 0.036 \cdot \mathbf{v}_{10} \qquad (4.6)
$$

Bild 9 zeigt die Variation des Böfaktors nach (4.1) bis (4.3) für H = 100 m und  $\bar{v}_{10}$  = 27,8 m/s.

*Die* vorstehenden Kurven wurden über eine nichtlineare Regression der Parameterergebnisse ermittelt.

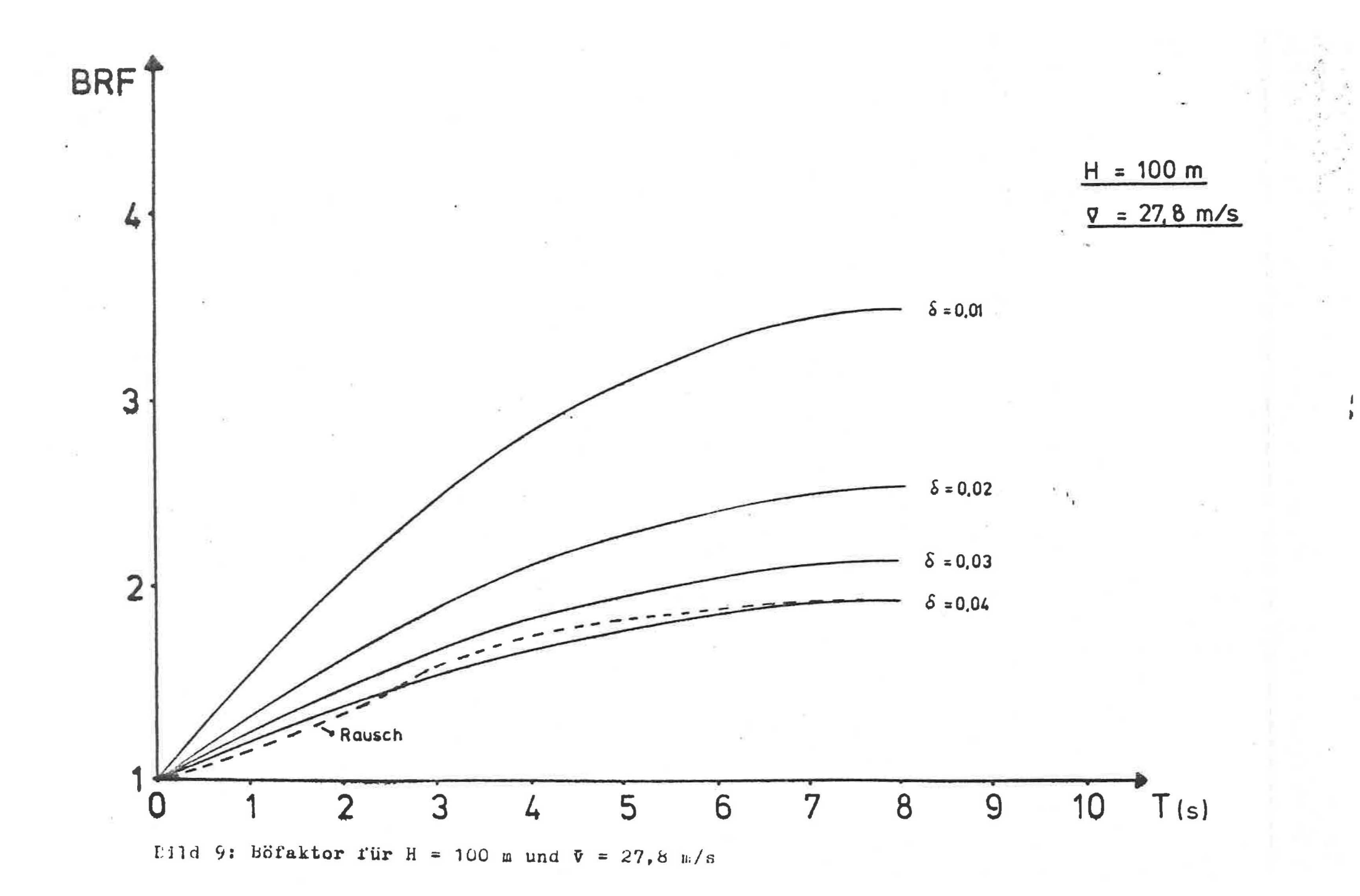

#### Abgespannte Maste

Die Erfassung der dynamischen Beanspruchung seilabgespannter Maste durch die Erhöhung der statischen Windlast ist nicht ohne weiteres möglich. Die enge Staffelung der Eigenfrequenzen im unteren Bereich macht die Einbeziehung mehrerer Eigenformen in die Rechnung erforderlich. Dadurch wird die Affinität zwischen der statischen und der dynamischen Reaktion zerstört {s. Bild 10). Folgende Näherungsverfahren werden in der Literatur vorgschlagen:

Feldweise veränderliche Windbelastung durch Reduzierung der Böenlast in jedem Abschnitt zwischen benachbarten Abspannbündeln auf die Last der mittleren Stundenwindgeschwindigkeit (oder der Grundgeschwindigkeit).

Dieses Verfahren geht auf Cohen zurück  $/16/$  und ist in den IASS-Empfehlungen enthalten /  $9/$ . Bild 11 zeigt eine Skizze des Verfahrens.

Die feldweise veränderliche Belastung ist die übliche Methode für die Berücksichtigung von (deterministischen) beweglichen Lasten. Im Falle der Windlast fehlt jedoch der Bezug auf die stochastische Struktur der Windturbulenz. Außerdem bleibt das Problem der nicht vorhandenen Affinität zwischen veränderlicher Windlast und dynamischer Reaktion des Masttragwerkes bestehen.

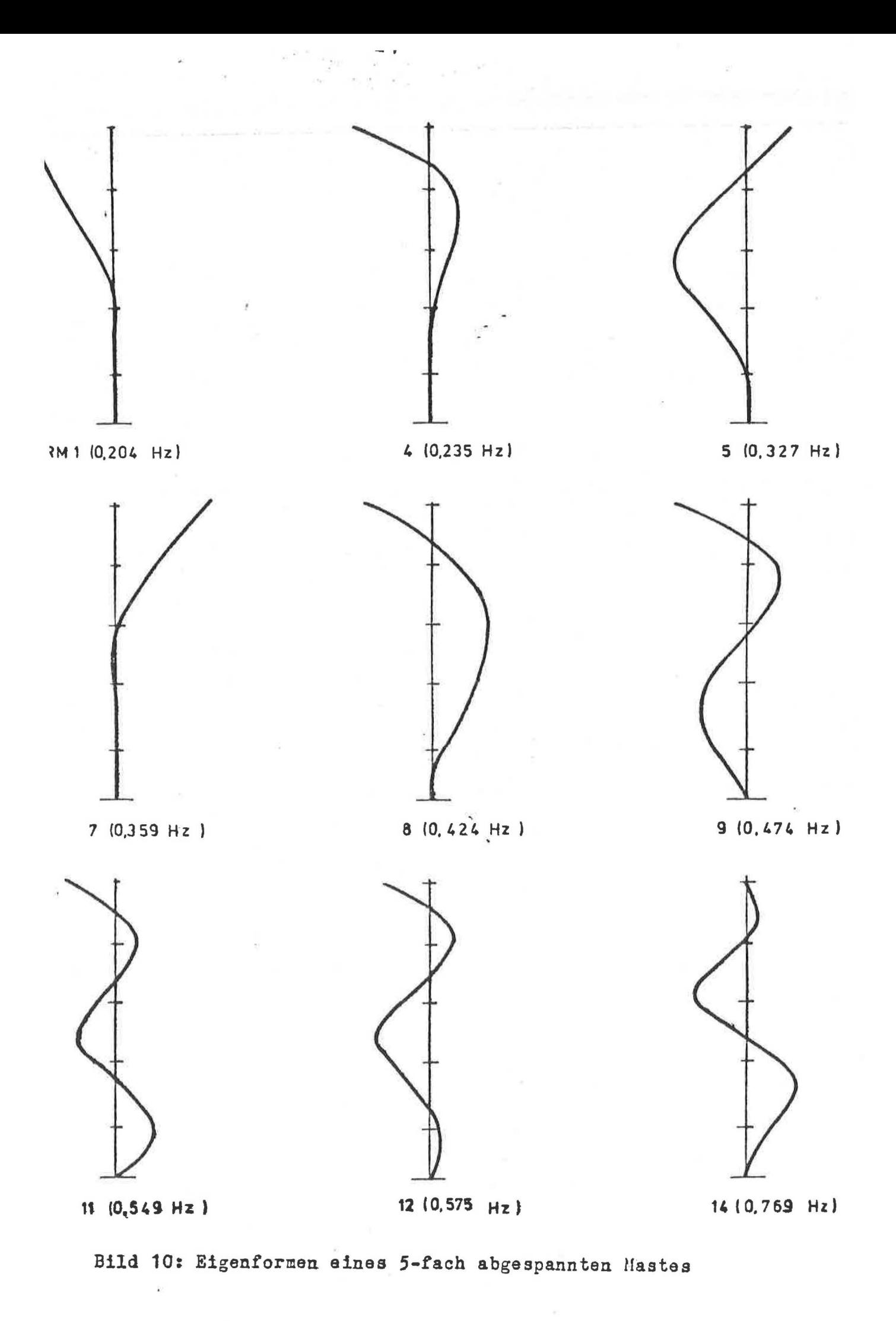

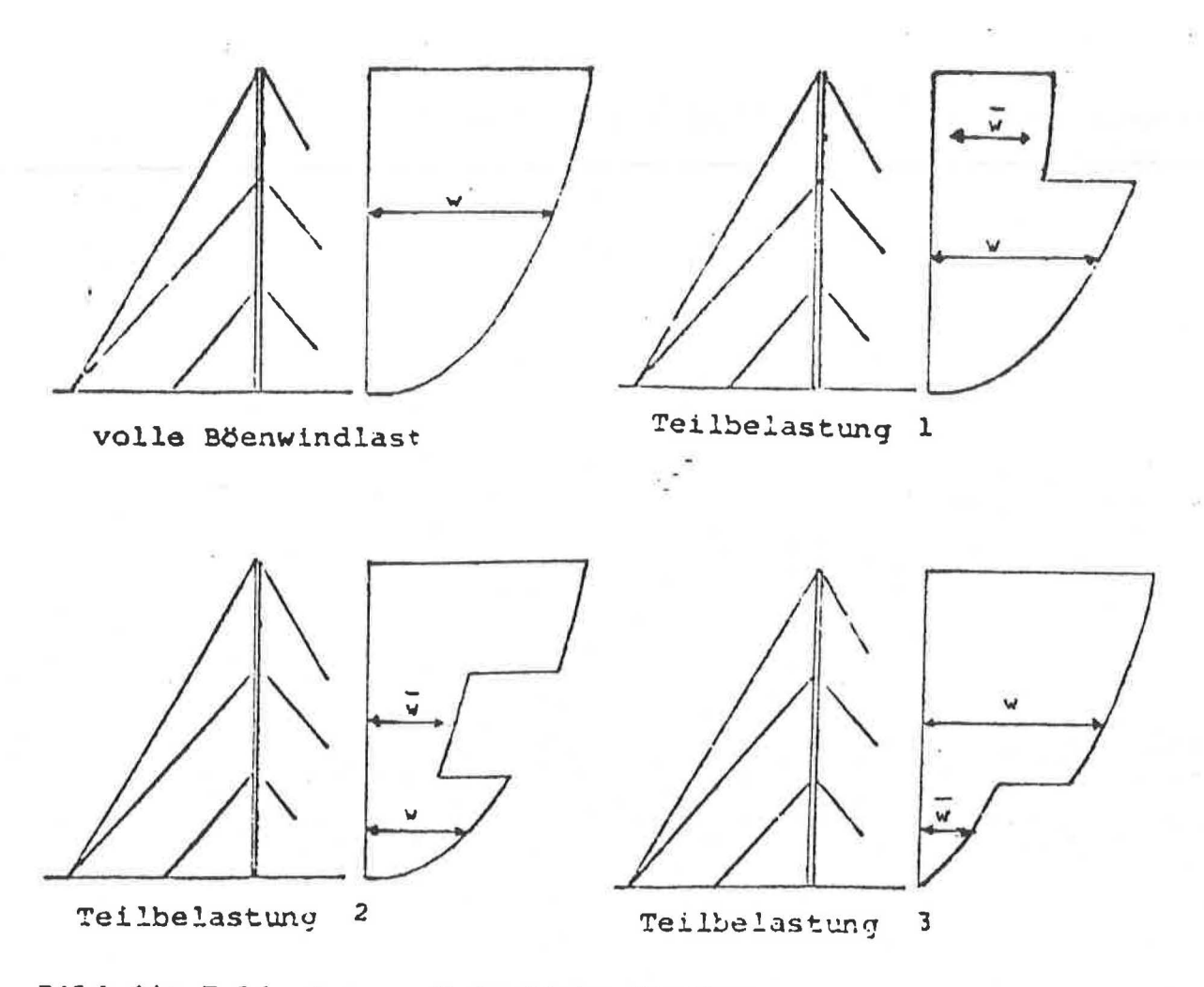

Bild 11: Feldweise veränderliche Windlast

Empirischer Verlauf der Schnittgrößen. Davenport schlug in /17/ vor, die Schnittgrößen des Mastschaftes aus der statischen Windlast (mittlere Stundenwindgeschwindigkeit) um die vereinfachte Einhüllende der Schnittgrößen aus der dynamischen Reaktion des Tragwerkes zu ergänzen. Quantitativ steht diese Einhüllende in direktem Zusammenhang mit dem angesetzten Profil der mittleren Windgeschwindigkeiten. Bild 12 zeigt schematisch den Vorschlag von Davenport für das Biegungsmomen t.

Dieses Verfahren bietet die einfachste Handhabung; es hat jedoch die gleichen Nachteile wie die feldweise veränderliche Windbelastung.

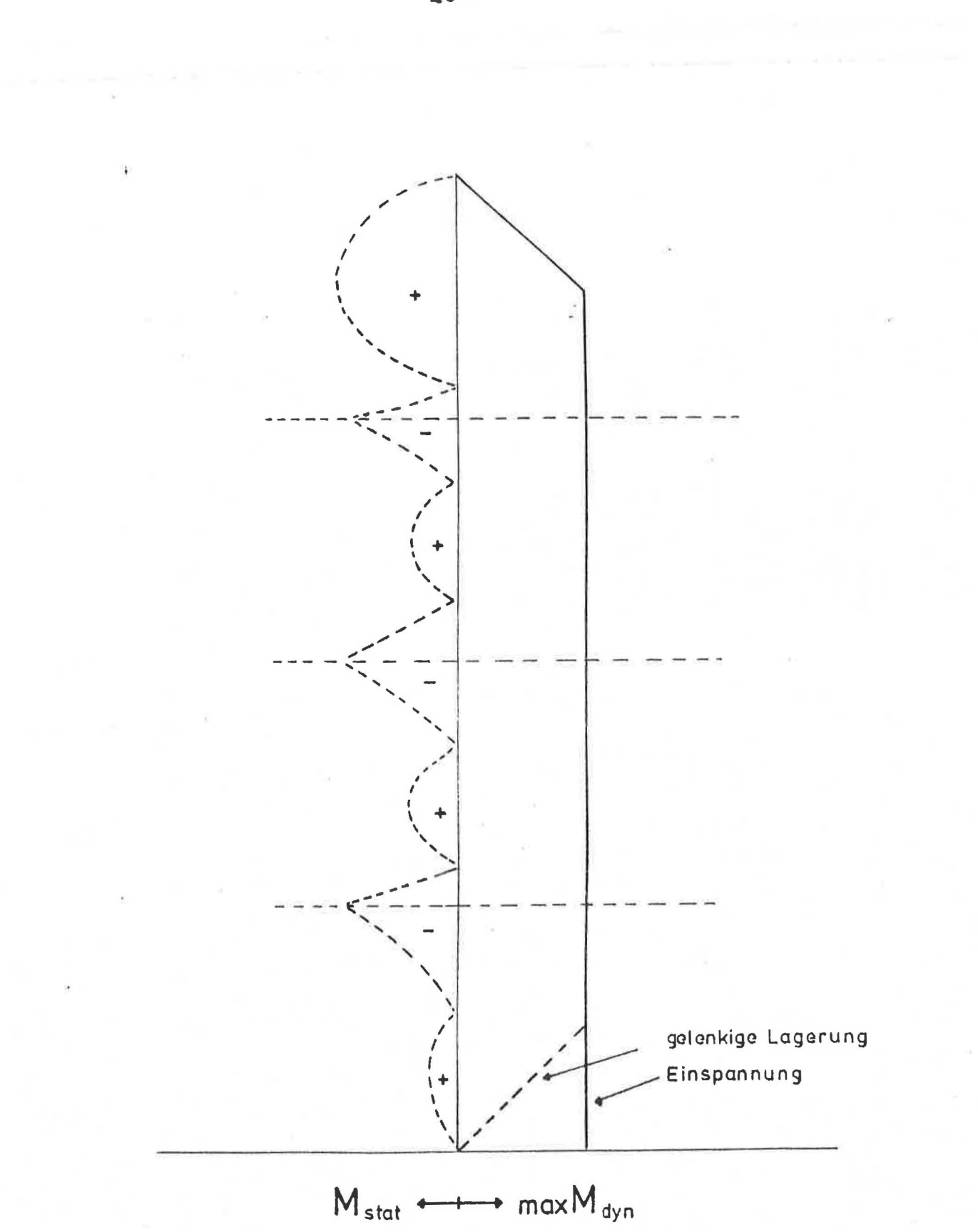

Eild 12: Biegungsmoment nach dem Vorschlag von Davenport

Beschränkung auf den die oberste Abspannung überkragenden Teil. Der in den DIN-Normen enthaltenen Regelung (DIN 4131 (März 1969) bzw. DIN 4133 (August 1973)), wonach die dynamische Untersuchung auf den die oberste Abspannung überkragenden Teil beschränkt werden kann, wird hier der Vorzug gegeben, zumal in der künftigen DIN 4131 ab gewisser Feldweiten feldweise veränderliche Lasten angesetzt werden.

Felgende Gründe sprechen dafür:

- Die im Rahmen dieser Arbeit durchgeführten Parameterstudien haben in den meisten Fällen diese Vereinfachung bestätigt.
- In der Baupraxis hat sich diese Regelung bewährt.
- Die Beschränkung auf ein auskragendes System ermöglicht die Anwendung eines Böfaktors und somit eine einheitliche Regelung für Kragsysteme und die überkragenden Teile abgespannter Tragwerke.

Zur besseren Erfassung der dynamischen Reaktion erweist sich jedoch folgende Ergänzung der DIN-Regelung als notwendig (s. auch /18/):

Bei der Ermittlung der Eigenschwingzeit des überkragenden Teiles kann der oberste Abspannpunkt als dreh- und wegfederelaatisch eingespannt angesetzt werden. Dabei können für die Ermittlung der Drehfederkonstanten alle Abspannpunkte als unverschie blich angesetzt werden; für die Berechnung der. Senkfederkonstanten kann eine Ersatzfeder angenommen werden, welche sich aus der alleinigen Wirkung des obersten Abspannbündels in der statischen Gleichgewichtslage (für die mittlere 1 Windgeschwindigkeit) ergibt. Diese Senkfederbestimmung ist in der Regel Bestandteil der statischen Berechnung des Masttragwerkes (s. auch /19/). Allerdings muß sie für die Windlast der mittleren Windgeschwindigkeit (tO-Min.-Mittelwert) separat bestimmt werden.

Mit den Federkonstanten für die Dreh- und Wegfeder kann ein Böfaktor nach der im 2. Abschnitt dargestellten Methode für Kragsysteme ermittelt werden. Es hat sich in Parameterrechnungen gezeigt, daß die angegebenen Diagramme auch für den Fall der federelastischen Einspannung gelten, insbesondere im Bereich der für Maste aus Stahl üblichen Steifigkeiten. Im Anhang I wird ein Diagramm zur Bestimmung der erforderliehen Eigenfrequenz von dreh- und wegfederelastisch eingespannten Kragsystemen angegeben.

Als Bauwerkshöhe bei der Ermittlung des Faktors  $\mathcal{G}_{\mu}$  muß die Höhe des auskragenden Teils angesetzt werden. Sie wird in der Regel unter 50 m liegen, so daß der vereinfachte Wert  $\mathcal{G}_{\mathbf{u}}$  = 1,27 angesetzt werden kann (ohne besondere Berücksichtigung der räumlichen Korrelation).

Mit der vorliegenden Arbeit wird das von KÖNIG/ZILCH /20/ u./21/ entwickelte und aufbereitete DIN-Normen-Verfahren zur Bestimmung des Böfaktors auf die Sonderbauwerke freistehende Schornsteine und die auskragenden Teile abgespannter Maste spezialisiert. Gegenüber einem von NIESER /22/ dem UA Wind-

belastung der NABau-Ausschüsse DIN 4131/33 unterbreiteten Vorschlag, weist die hier erarbeitete Empfehlung etwas geringere Werte aus.

#### LITERATUR

- /1/ Bericnt über den Stand der Arbeiten an Regeln zur Erfassung der Windwirkung auf Bauwerke (Stand August 1980). , Arbeitspapier des NABau-Arbeitsausschusses DIN 1055,<br>Teil 4; auch veröffentlicht im Rahmen eines Seminars des VDI-Bildungswerkes 1980.
- /2/ dIRTZ, H.: Bericht über den Stand der Arbeiten an Regeln zur Erfassung der Windwirkungen auf Bauwerke, DFG-Kolloquium Gebäudeaerodynamik, Konstruktiver Ingenieurbau Berichte, Heft J5/J6, Institut für Konstruktiven Ingenieurbau der nuhr-Universität Bochum, 1981.
- /3/ RAUSCH. E.: Xaschinenfundamente, VDI-Verlag, J. Auflage. Düsseldorf 1959
- /4/ DAVENPORT, A.G.: Gust Loading Factors, J.S.D., ASCE, Juni 1967, Proc. Paper 5255.
- /5/ VELOZZI J. und COHEN E.: Gust Response Factors, J.S.D., *ASCE,* Proc. Paper 3960, Juni 1968,
- /6/ VICKEHY, B.J.: On the Reliability of Guat Loading Factors, Wind Loads on Buildings and Structures, Proceedings of Technical Meeting Concerning Wind Loads on Buildings and Structures, Jan. 1969, U.S.Departement of Commerca Publication, Building Science Series *30,* Nov. 1970
- /7/ DAVENPOaT, A.G.: The Distribution of Largest Values of a Random Function with Application to Gust Loading, Proceedings, Institution of Civil Engineers, London, Val. 28~(1964)
- /8/ RICE, s.o.: Mathematical Analysis of Random Noise, The Bell System Technical Journal, Vol. 24 (1945)
- /9/ IASS, Recommendation for the Design and· Analysis of Guyed Masts, Final Draft, July 1979
- /10/ PETERSEN, Chr.: Aerodynamische und seismische Einflüsse auf die Schwingungen insbesondere schlanker Bauwerke, Fortschritts-Berichte der VDI-Zeitschrift, Reihe 11, Nr. 11, VDI-Verlag, Düsseldorf 1971
- /11/ DAVENPORT, A.G.: The Relationship of Wind Structure to Wind Loading, Wind Effects on Buildings and Structures, Proceedings National Physical Laboratories 1963, HMSO, London, 1965
- . /12/ SHIOTAIH, M. und ARA!, H.: Lateral Structures of Gust in High Winds, Proc. Wind Effects on Buildings and Structures, University of Toronto Press, Toronto 1969
	- /13/ DUCHENE-MARULLAZ, P.: Full scale Meaaurement of Atmosphera Turbulence in Suburban Area, Wind Effects on Buildings and Structures, Cambridge University Press 1977
- $114/$ VICKERY B.J. und KAO K.H.: Drag or Along-Wind Response of Slender Structures, J.S.D., ASCE, Proc. Paper 8635. Jan. 1972
- BEARMAN P.W.: Wind Loads on Structures in Turbulent Flow,  $/15/$ Proc. The Modern Design of Wind-sensitive Structures, Construction Industry Research and Information Association, London 1971
- $/16/$ COHEN, E.: Wind Load on Towers, Meteorological Monographs, American Meteorological Society, Vol. 4, Nr. 22, Mai 1960
- $/17/$ DAVENPORT, A.G.: Notes on the Dynamic Analysis of Guyed Towers under Wind Action, Report of the Boundary Layer Wind Tunnel Laboratory, the University of Western Ontario, August 1976
- $/18/$ LAZARIDIS, N. und PETERSEN Chr.: Zur Berechnung des Böenfaktors für abgespannte Maste und Schornsteine nach DIN 4131 / DIN 4133, Teilbericht zum IFB-Forschungsvorhaben Az.: IV/1-5-254/81, Neubiberg, Mai 1981
- $119/$ PETERSEN, Chr.: Abgespannte Maste und Schornsteine; Statik und Dynamik, Heft 76 der Schriftenreihe Bauingenieur-Praxis, Verlag von Wilh. Ernst u. Sohn, Berlin/München 1970
- $/20/$ KÖNIG, G. und ZILCH, K.: Ein Beitrag zur Berechnung von Bauwerken im böigen Wind. Mitteilungen aus dem Institut für Massivbau der Technischen Hochschule Darmstadt, Heft 15, Berlin: W. Ernst & Sohn 1970
- 21/ ZILCH, K.: Überprüfung und Verbesserung des stochastischen Konzeptes zur Ermittlung der dynamischen Windlast, Schlußbericht zu einem durch das Institut für Bautechnik, Berlin geförderten Forschungsvorhaben, Az. IV/1-5-75/76, Oktober 1978
- 22/ Unterausschuß "Wind" (Obmann Dr.-Ing. Nieser) der NABau Arbeitsausschüsse DIN 41J1 und DIN 4133 (1. Formulierungsvorschlag vom 14.01.1981)

#### ANHANG I

Die Grundfrequenzwerte des senk- und drehfederelastisch eingespannten Freiträgers.

Die Anwendung der Differentialgleichungsmethode bei den Schwingungen einfacher Stabsysteme wird in /10/ ausführlich beschrieben. Hier wird nur das folgende System benandelt:

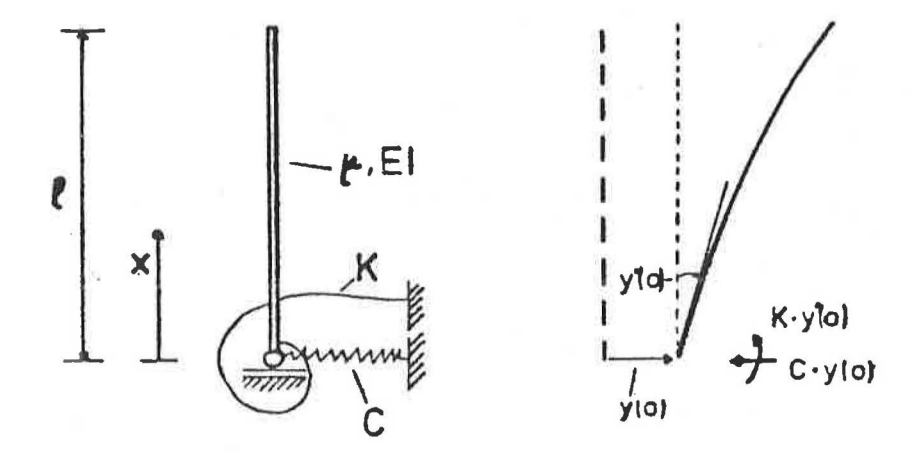

Für das abgebildete System ergeben sich folgende Randbedingungen:

$$
x = 0
$$
:  $M(o) + K y(o) = 0$   
 $Q(o) - C y(o) = 0$   
 $x = 1$ :  $M(1) = 0$   
 $Q(1) = 0$ 

Mit den Abkürzungen:

 $\lambda = \ell \cdot \overline{\smash[b]{\frac{\mu \cdot \omega^2}{\varepsilon \cdot 1}}}$ ,  $a = \frac{\varepsilon \cdot 1}{K \cdot \varepsilon}$ ,  $b = \frac{\varepsilon \cdot 1}{C \cdot \rho^3}$ 

lautet die Frequenzgleichung:

$$
ab(1+cosh\lambda cos\lambda)+b\lambda(sinh\lambda cos\lambda-cosh\lambda sin\lambda)
$$
  
-a $\lambda$ <sup>3</sup>(sinh\lambda cos\lambda+cosh\lambda sin\lambda)+\lambda<sup>\*</sup>(1-cosh\lambda cos\lambda)=0

Bild I1 zeigt die Auswertung der Frequenzgleichung.

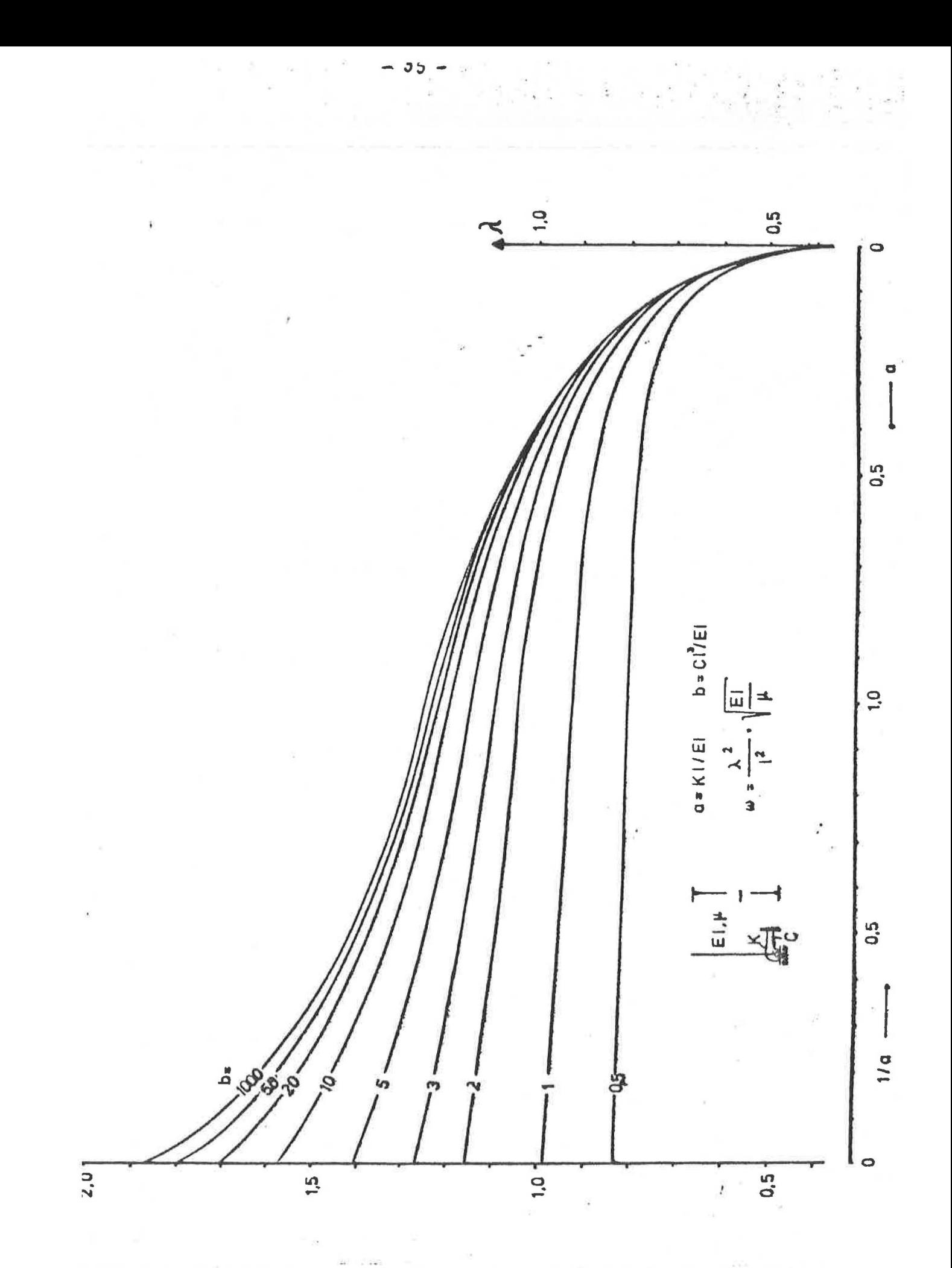

Bild I 1: Grundfrequenzwerte des senk- und drehfederelastisch eingespannten Freiträgers.

### AhmANG II

Beispiel für die Berechnung des Böfaktors eines Stahlkamins

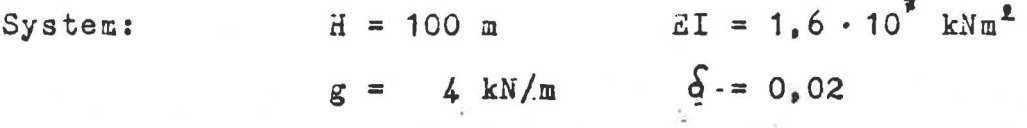

Bild II 1 zeigt das Ergebnis der statischen Berechnung für den 10-Min-Mittelwert der Windgeschwindigkeit.

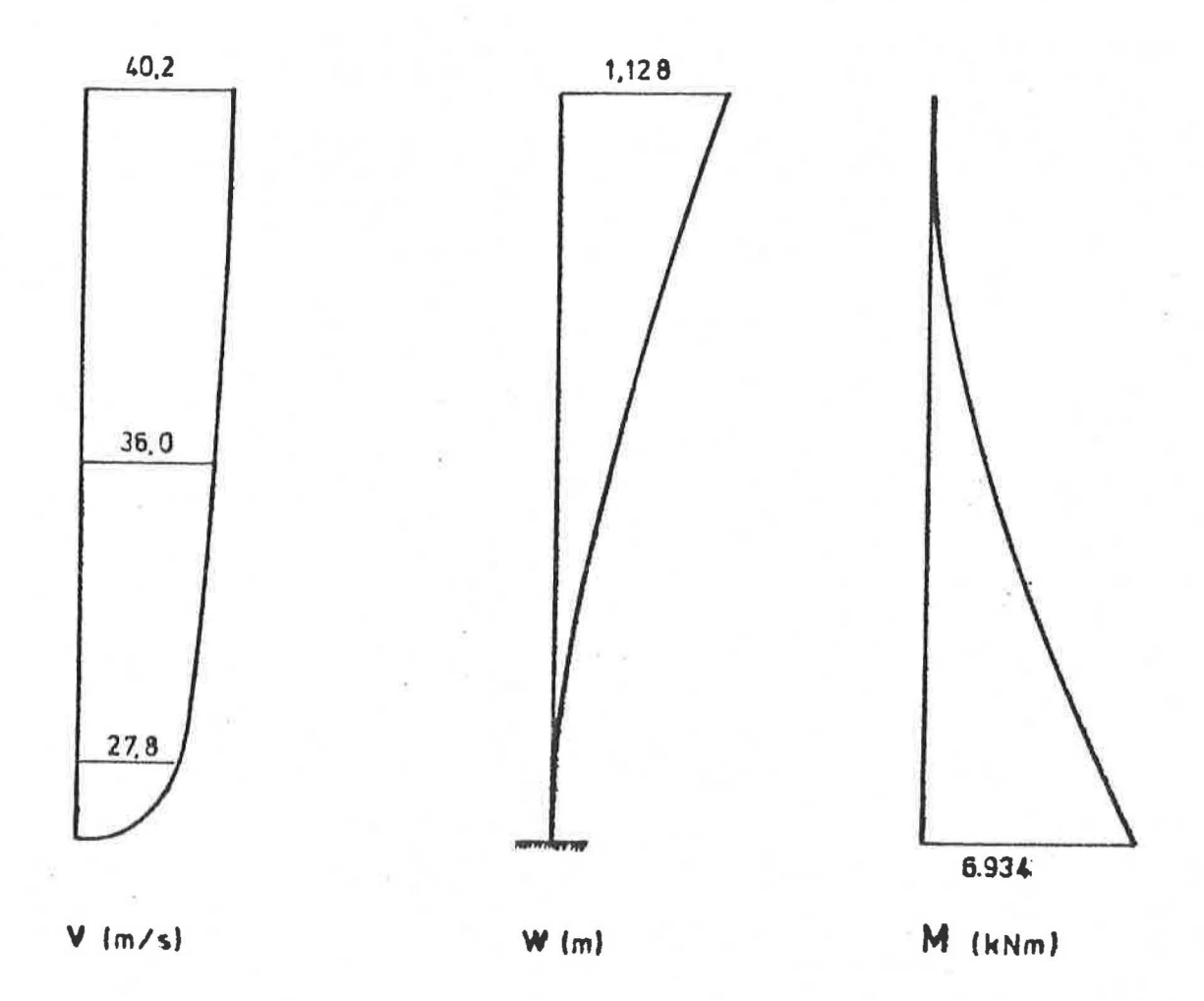

Bild II 1: Windprofil, Durchbiegung und Biegungsmoment

Aus der großen Zahl der mechanischen Übertragungsfunktionen, die für eine genaue numerische Auswertung erforderlich sind, zeigt Bild II 2 die Übertragungsfunktion der Durchbiegung

des obersten Punktes für eine Einzellast am selben Punkt.

Für den gleichen Frequenzbereich zeigt Bild II 3 die spektrale Dichte der Windgeschwindigkeit für  $\vec{V}_{10}$  = 27,8 m/s.

Unter Berücksichtigung der räumlichen Korrelation werden die Kreuzspektren der Windgeschwindigkeit und Windlast gebildet (Tabelle 3). Diese ergeben mit der mechanischen Übertragung das Antwortspektrum. Bild II 4 zeigt in natürlichem und Bild II 5 in logaritmischem Maßstab das Antwortspektrum der Durchbiegung in Höne H = 100 m für das hier untersuchte Bauwerk.

Der Böfaktor ergibt sich nach G1 (1,5) zu BRF = 1,85.

Nach der im Abschnitt 4 vorgeschlagenen vereinfachten Methode berechnet sich der Böfaktor wie folgt: Aus dem Antwortspektrum kann die Grundfrequenz abgelesen

werden:

fo =  $0.353h^{-1}T = 2.83 s$ Nach Gl  $(4,2)$  ist:  $\mathcal{G}_r = 0.01 \cdot 2.83 - 0.0006 \cdot 2.83^2 = 0.0235$ Nach Gl  $(4.3)$  ist:  $\hat{\mathbf{y}}_{s}$  = 2,4.0,02<sup>-43</sup> = 37,11 Nach Gl  $(4.4)$  ist:  $\hat{\mathcal{G}}_{\mathsf{M}} = 5 \cdot 100^{-0.35} = 0.998$ Der Böfaktor ergibt sich nach G1 (4,1) zu:

$$
6 = 1+0,0235.37,11*0,998 = 1,87
$$

 $37 -$ 

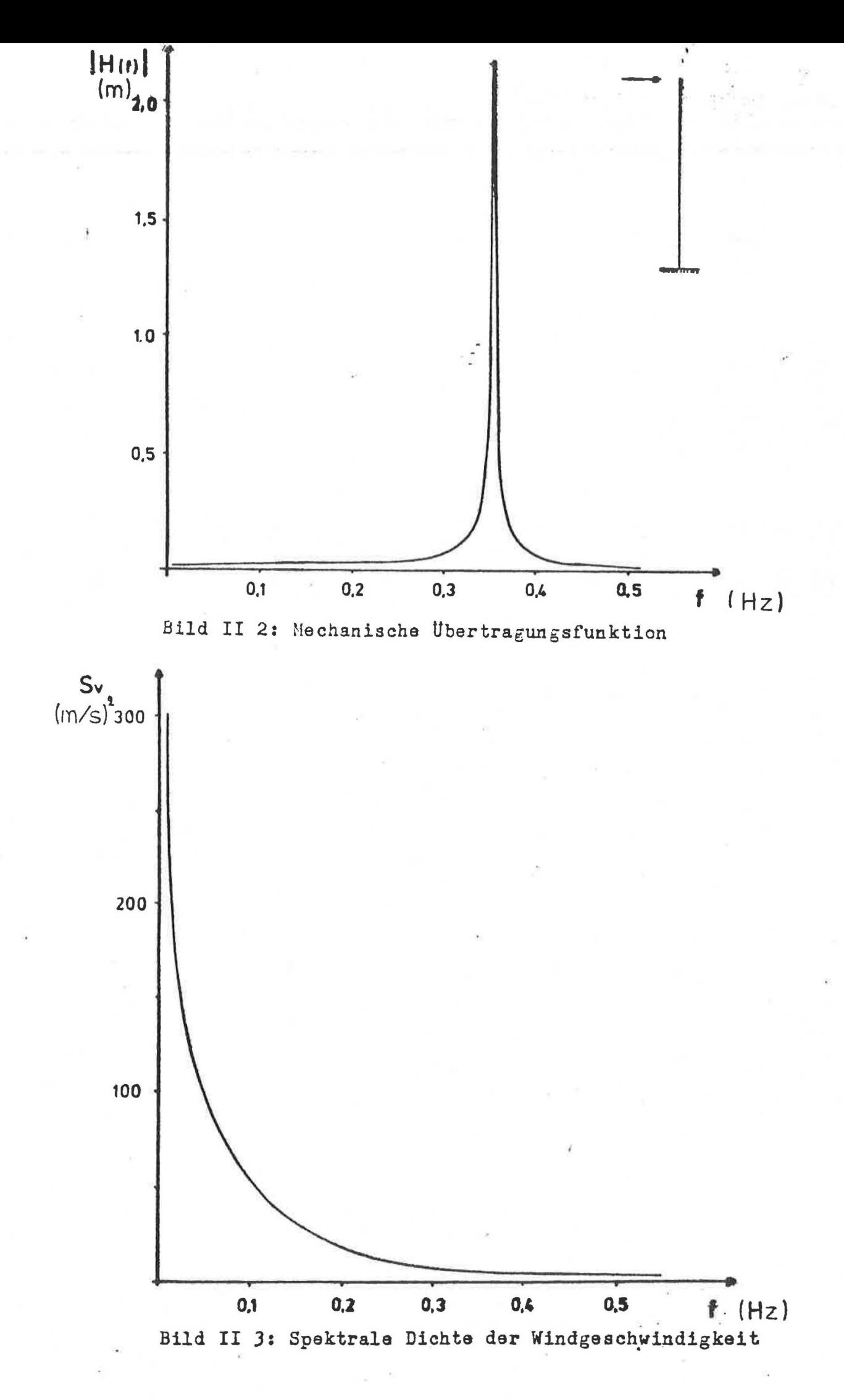

 $\mathcal{R}$ 

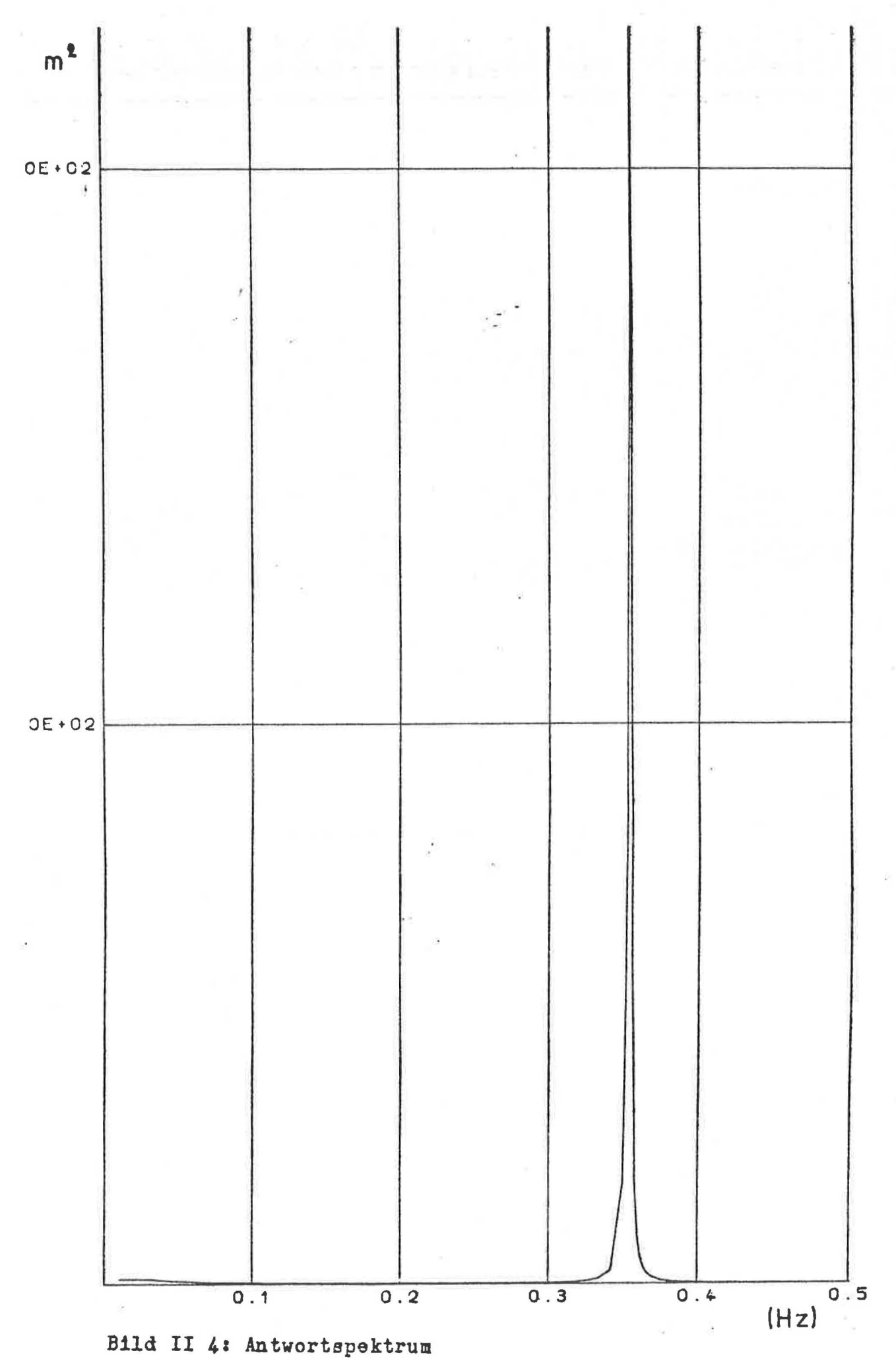

 $\mathbf{e}^{\prime}_{\mathbf{e}}$ 

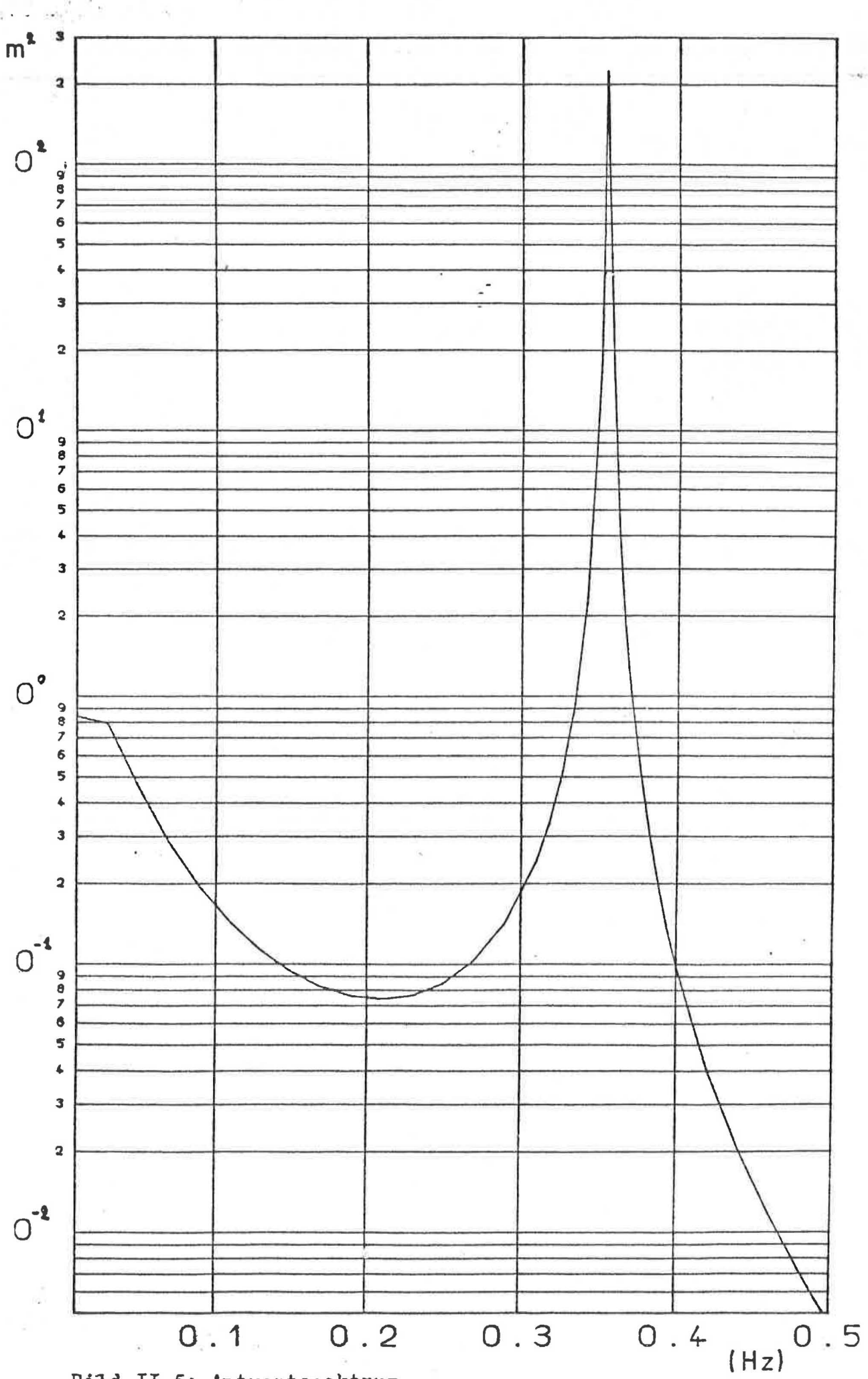

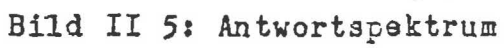